Подписано электронной подписью:<br>Вержицкий Данил Григорьевич<br>Должность: Директор КГПИ ФГБОУ ВО «КемГУ»<br>Дата и время: 2024-02-21 00:00:00 министерство науки и высшен довразования форе дара по федерального науки и науки и высшения Федеральное государственное бюджетное образовательное учреждение высшего образования «Кемеровский государственный университет» Новокузнецкий институт (филиал) федерального государственного бюджетного образовательного учреждения высшего образования «Кемеровский государственный университет» Факультет информатики, математики и экономики

ТВЕРЖДАЮ Теканки А.В. Фомина «13» февраля 2020 г.

### Рабочая программа дисциплины

Б1.О.28 Интернет-технологии

Код, название дисциплины

Направление подготовки 02.03.03 Математическое обеспечение и администрирование

информационных систем

Код, название направления

Направленность (профиль) подготовки Программное и математическое обеспечение информационных технологий

Программа бакалавриата

Квалификация выпускника бакалавр

> Форма обучения Очная

> Год набора 2020

Новокузнецк 2020

#### **Лист внесения изменений**

в РПД *Б1.О.28 Интернет-технологии*

#### **Сведения об утверждении:**

утверждена Ученым советом факультета информатики, математики и экономики (протокол Ученого совета факультета № 8 от 13.02.2020 )

для ОПОП 2020 года набора на 2020-2021 учебный год

по направлению подготовки 02.03.03 Математическое обеспечение и администрирование информационных систем

направленность (профиль) Программное и математическое обеспечение информационных технологий

Одобрена на заседании методической комиссии факультета информатики, математики и экономики

протокол методической комиссии факультета № 6 от 06.02.2020)

Одобрена на заседании кафедры математики, физики и математического моделирования протокол №6 от 17.01.2020 *<u>Дение</u>* Решетникова Е.В.

## **Оглавление**

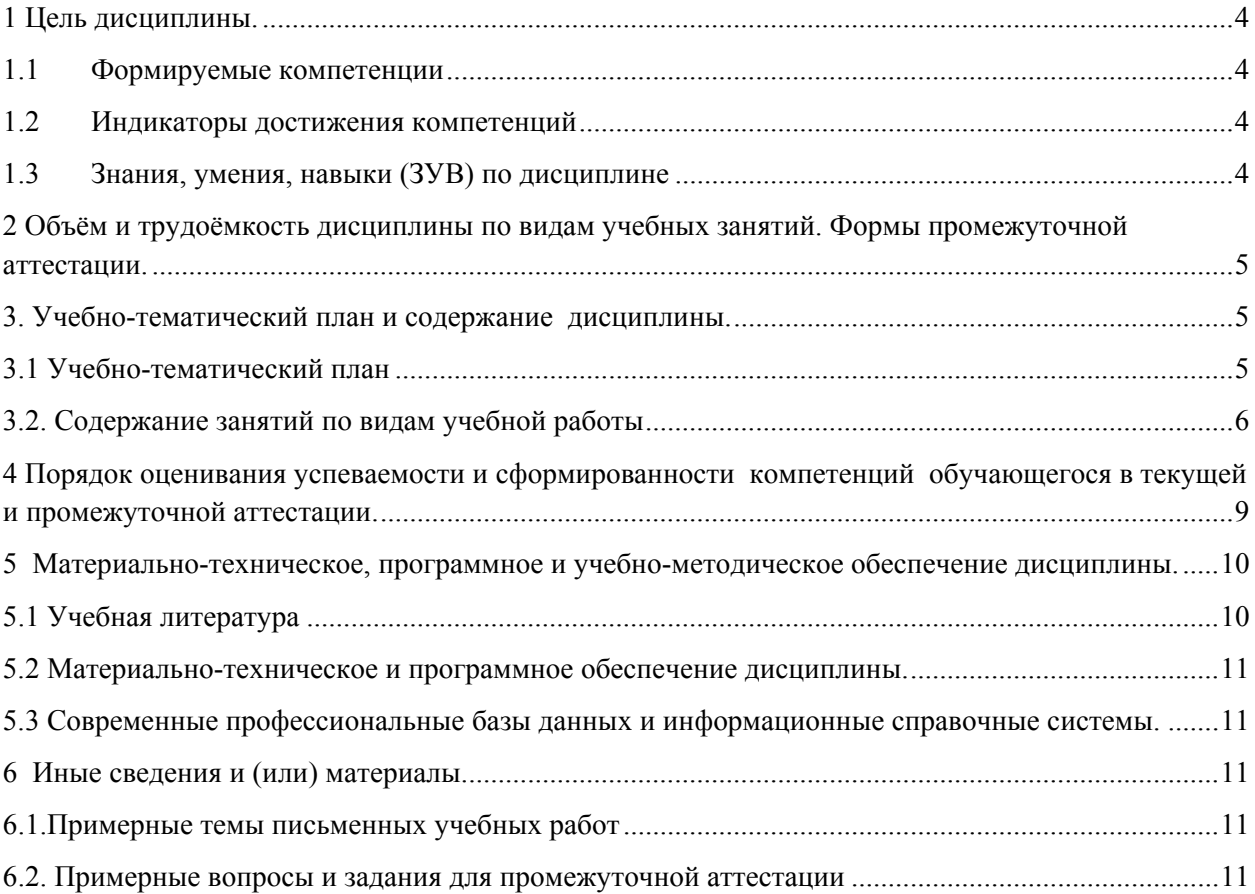

#### **1 Цель дисциплины.**

В результате освоения данной дисциплины у обучающегося должны быть сформированы компетенции основной профессиональной образовательной программы бакалавриата (далее - ОПОП):

ОПК-4.

Содержание компетенций как планируемых результатов обучения по дисциплине см. таблицы 1 и 2.

#### **1.1 Формируемые компетенции**

Таблица 1 - Формируемые дисциплиной компетенции

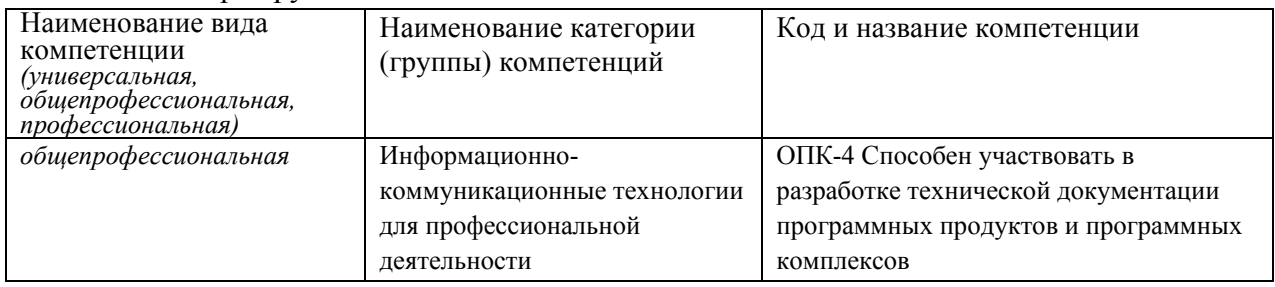

#### **1.2 Индикаторы достижения компетенций**

Таблица 2 – Индикаторы достижения компетенций, формируемые дисциплиной

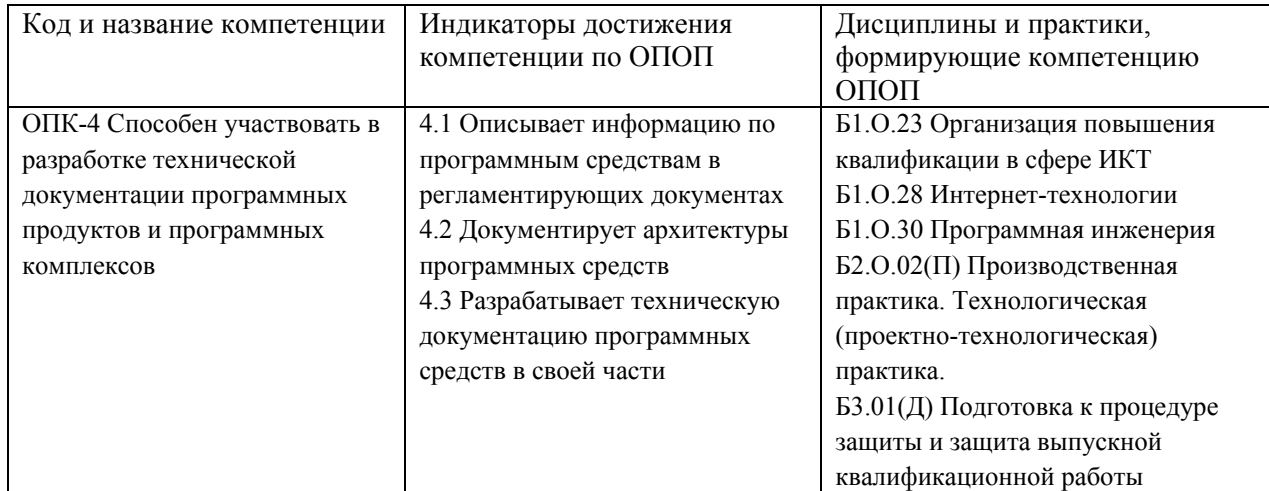

### **1.3 Знания, умения, навыки (ЗУВ) по дисциплине**

Таблица 3 – Знания, умения, навыки, формируемые дисциплиной

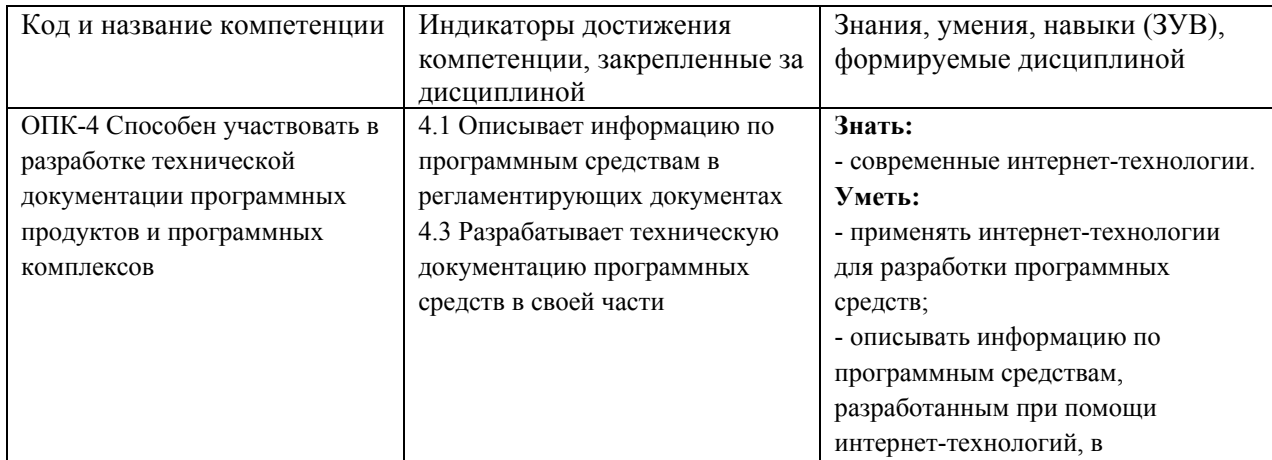

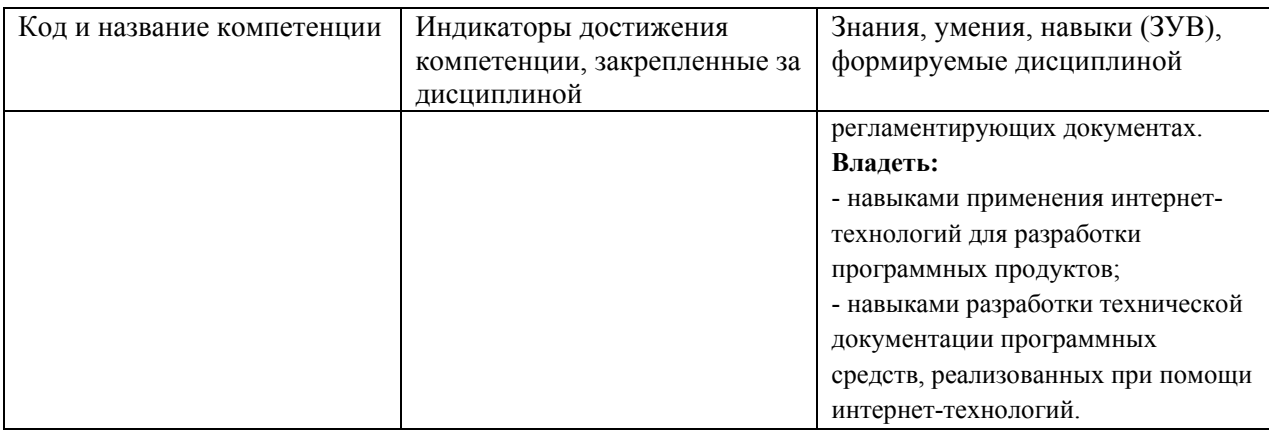

## **2 Объём и трудоёмкость дисциплины по видам учебных занятий. Формы промежуточной аттестации.**

Таблица 4 – Объем и трудоемкость дисциплины по видам учебных занятий

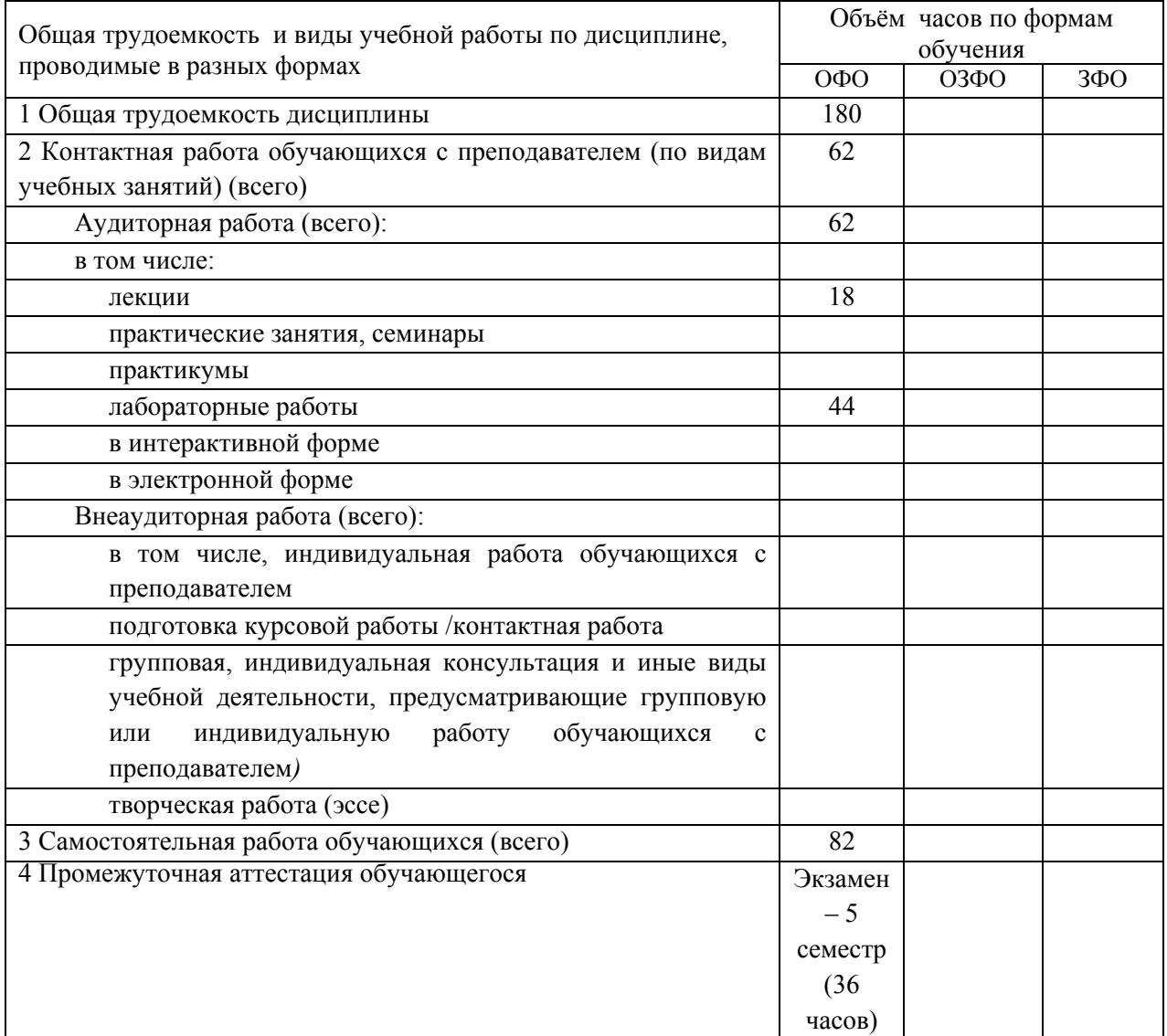

## **3. Учебно-тематический план и содержание дисциплины.**

## **3.1 Учебно-тематический план**

Таблица 5 - Учебно-тематический план очной формы обучения

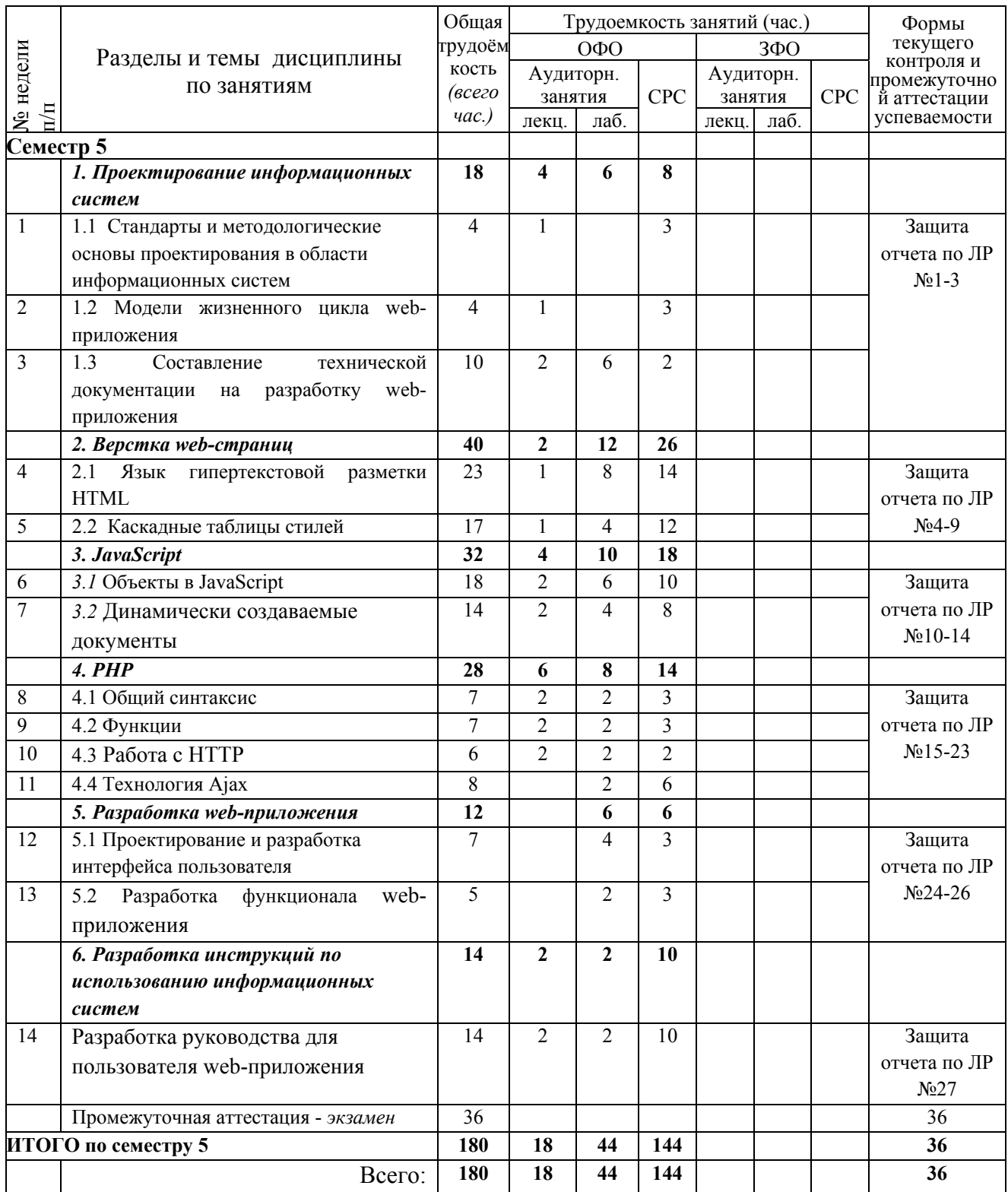

# **3.2. Содержание занятий по видам учебной работы**

Таблица 6 – Содержание дисциплины

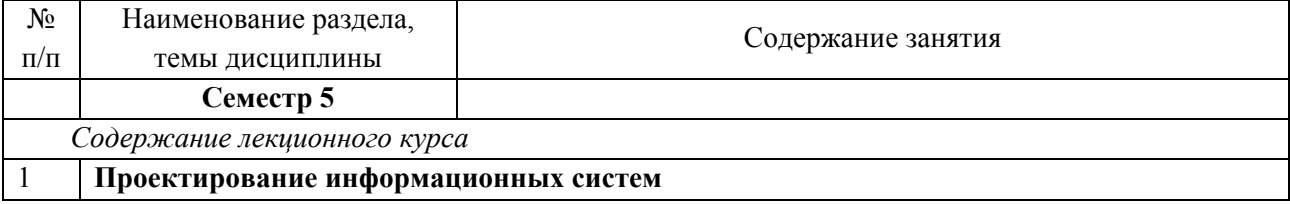

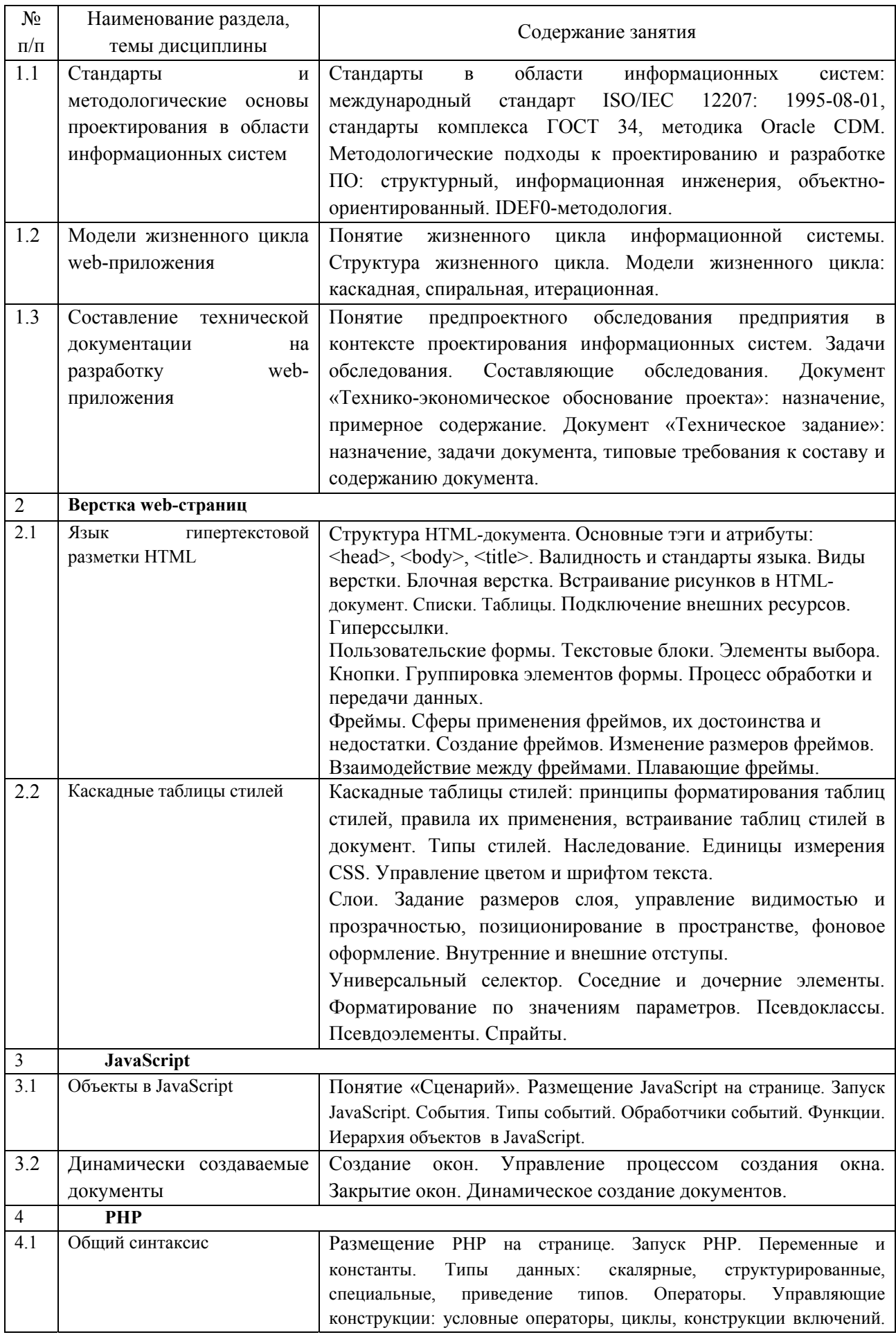

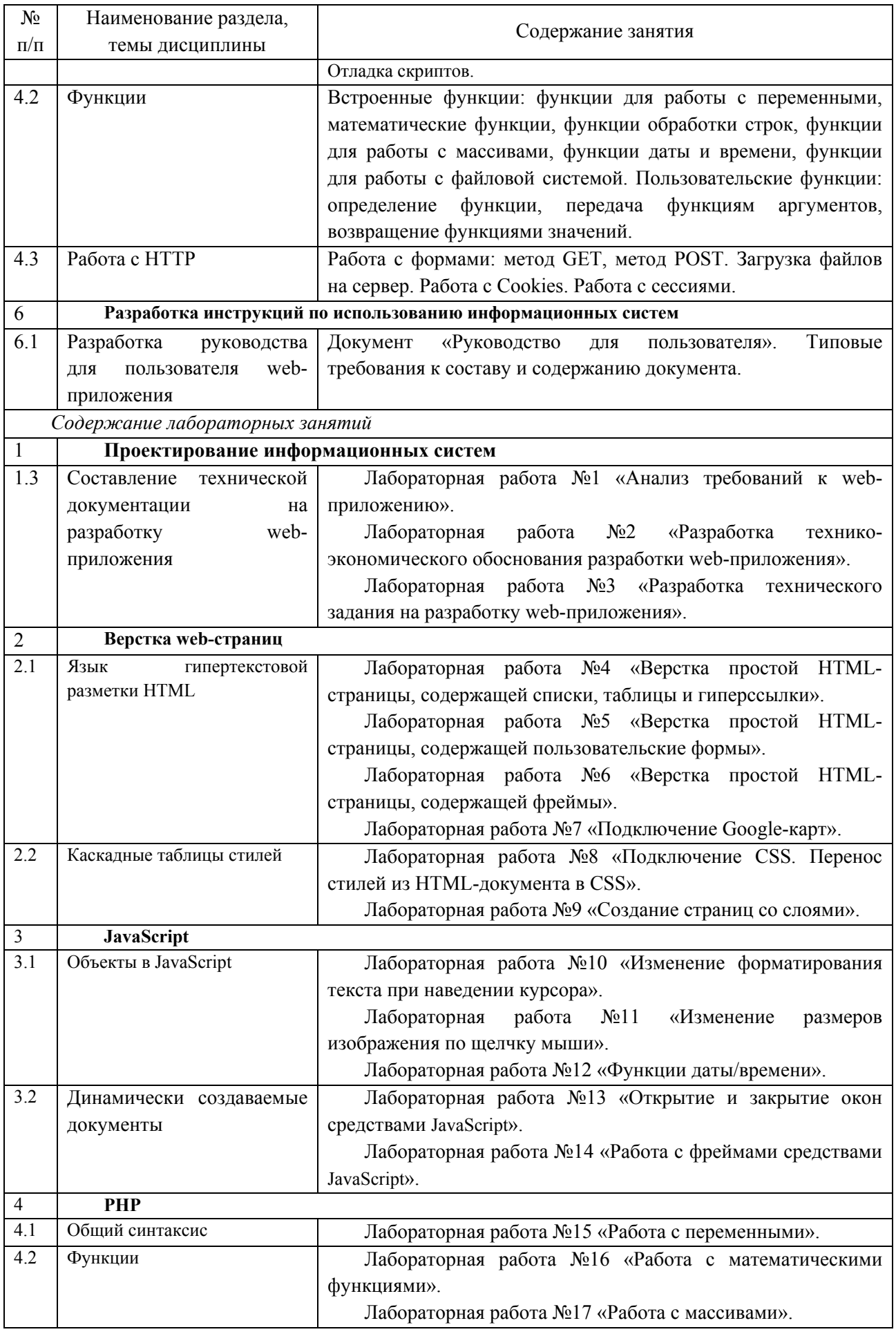

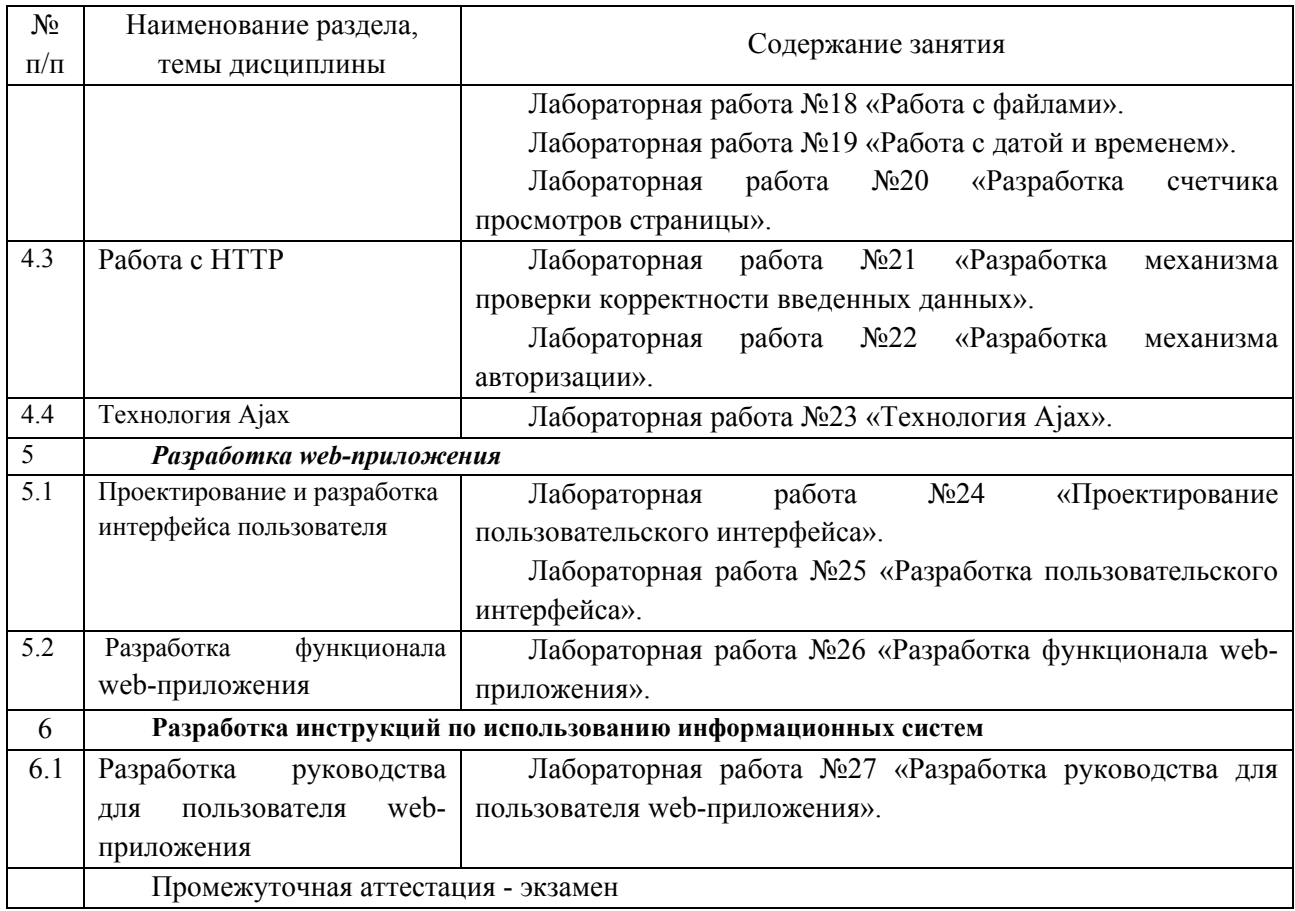

## **4 Порядок оценивания успеваемости и сформированности компетенций обучающегося в текущей и промежуточной аттестации.**

Для положительной оценки по результатам освоения дисциплины обучающемуся необходимо выполнить все установленные виды учебной работы. Оценка результатов работы обучающегося в баллах (по видам) приведена в таблице 7.

Таблица 7 - Шкала и показатели оценивания результатов учебной работы обучающихся по видам в балльно-рейтинговой системе (БРС)

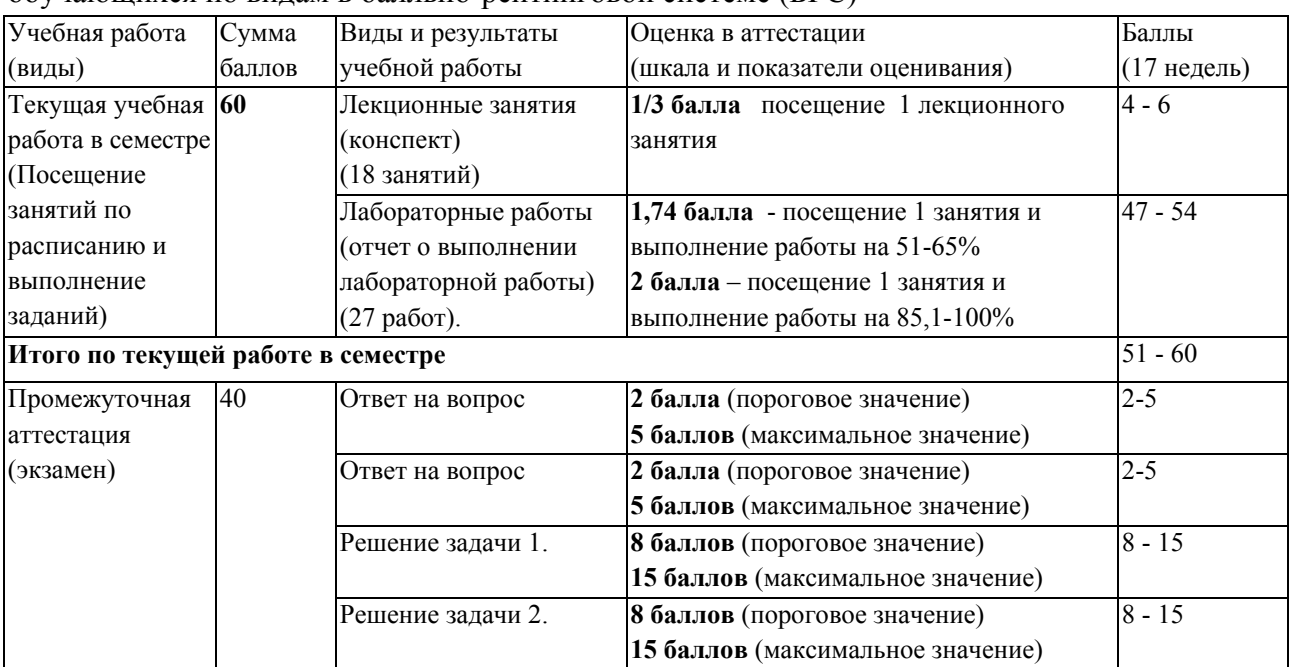

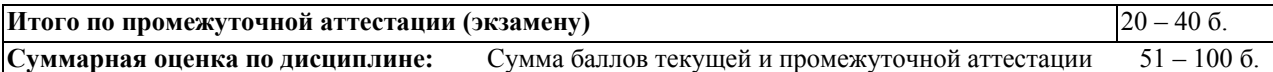

В промежуточной аттестации оценка выставляется в ведомость в 100-балльной шкале и в буквенном эквиваленте (таблица 8)

Таблица 8 – Соотнесение 100-балльной шкалы и буквенного эквивалента оценки

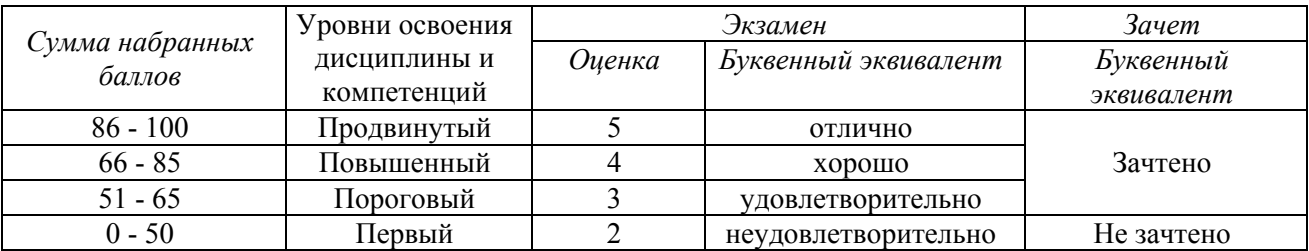

### **5 Материально-техническое, программное и учебно-методическое обеспечение дисциплины.**

#### **5.1 Учебная литература Основная учебная литература**

Бова, В.В. Основы проектирования информационных систем и технологий: учебное пособие / В.В. Бова, Ю.А. Кравченко. – Ростов-на-Дону : Таганрог : Изд-во ЮФУ, 2018. – 105 с. – ISBN 978-5-9275-2717-5. – URL: http://biblioclub.ru/index.php?page=book view red&book id=499515 (дата обращения: 14.01.2019). – Текст : электронный.

Пархимович, М.Н. Основы интернет-технологий: учебное пособие / М.Н. Пархимович, А.А. Липницкий, В.А. Некрасова. – Архангельск : ИПЦ САФУ, 2013. – 366 с. – ISBN 978-5-261-00827-9. - URL: http://biblioclub.ru/index.php?page=book view red&book id=436379 (дата обращения: 14.01.2019). – Текст : электронный.

#### **Дополнительная учебная литература**

Ипатова, Э.Р. Методологии и технологии системного проектирования информационных систем: учебник / Э.Р. Ипатова, Ю.В. Ипатов. – 2-е изд., стер. – Москва : ФЛИНТА, 2016. – 256 с. – ISBN 978-5-89349-978-0. – URL: http://biblioclub.ru/index.php?page=book view red&book id=79551 (дата обращения: 14.01.2019). – Текст : электронный.

Рак, И.П. Основы разработки информационных систем: учебное / И.П. Рак, А.В. Платёнкин, А.В. Терехов. – Тамбов : Изд-во ФГБОУ ВО «ТГТУ», 2017. – 99 с. – ISBN 978-5-8265-1727-7. – URL: http://biblioclub.ru/index.php?page=book\_view\_red&book\_id=499041 (дата обращения: 14.01.2019). – Текст : электронный.

# **5.2 Материально-техническое и программное обеспечение**

# **дисциплины.**

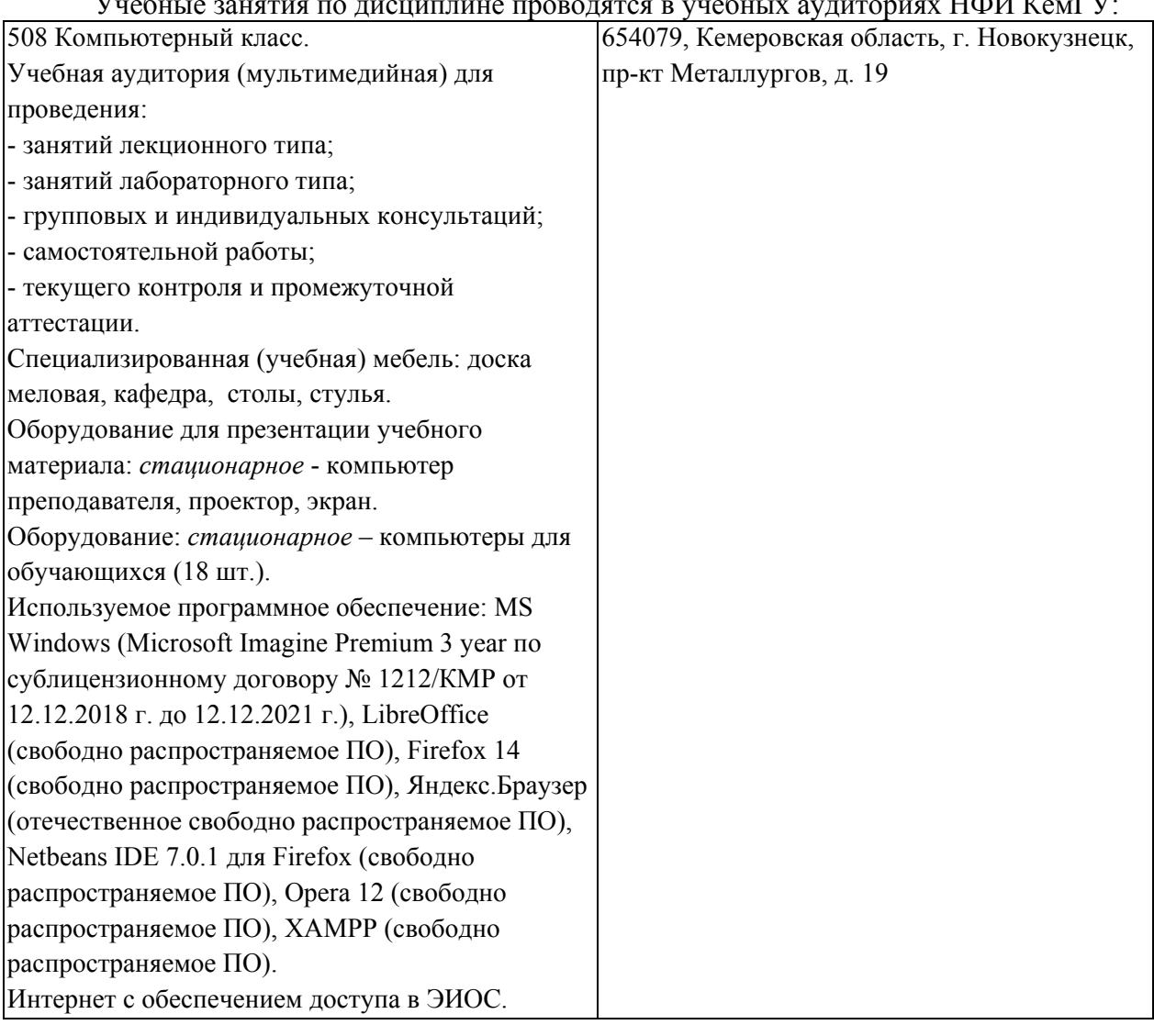

#### $\frac{1}{2}$   $\frac{1}{2}$

## **5.3 Современные профессиональные базы данных и информационные справочные системы.**

#### **Перечень СПБД и ИСС по дисциплине**

CITForum.ru - on-line библиотека свободно доступных материалов по информационным технологиям на русском языке - http://citforum.ru

Научная электронная библиотека eLIBRARY.RU – крупнейший российский информационный портал в области науки, технологии, медицины и образования, содержащий рефераты и полные тексты - www.elibrary.ru

Единое окно доступа к образовательным ресурсам - http://window.edu.ru/

## **6 Иные сведения и (или) материалы.**

### **6.1.Примерные темы письменных учебных работ**

**6.2. Примерные вопросы и задания для промежуточной аттестации**  *Семестр 5* 

### **Таблица 9 - Примерные теоретические вопросы и практические задания к экзамену**

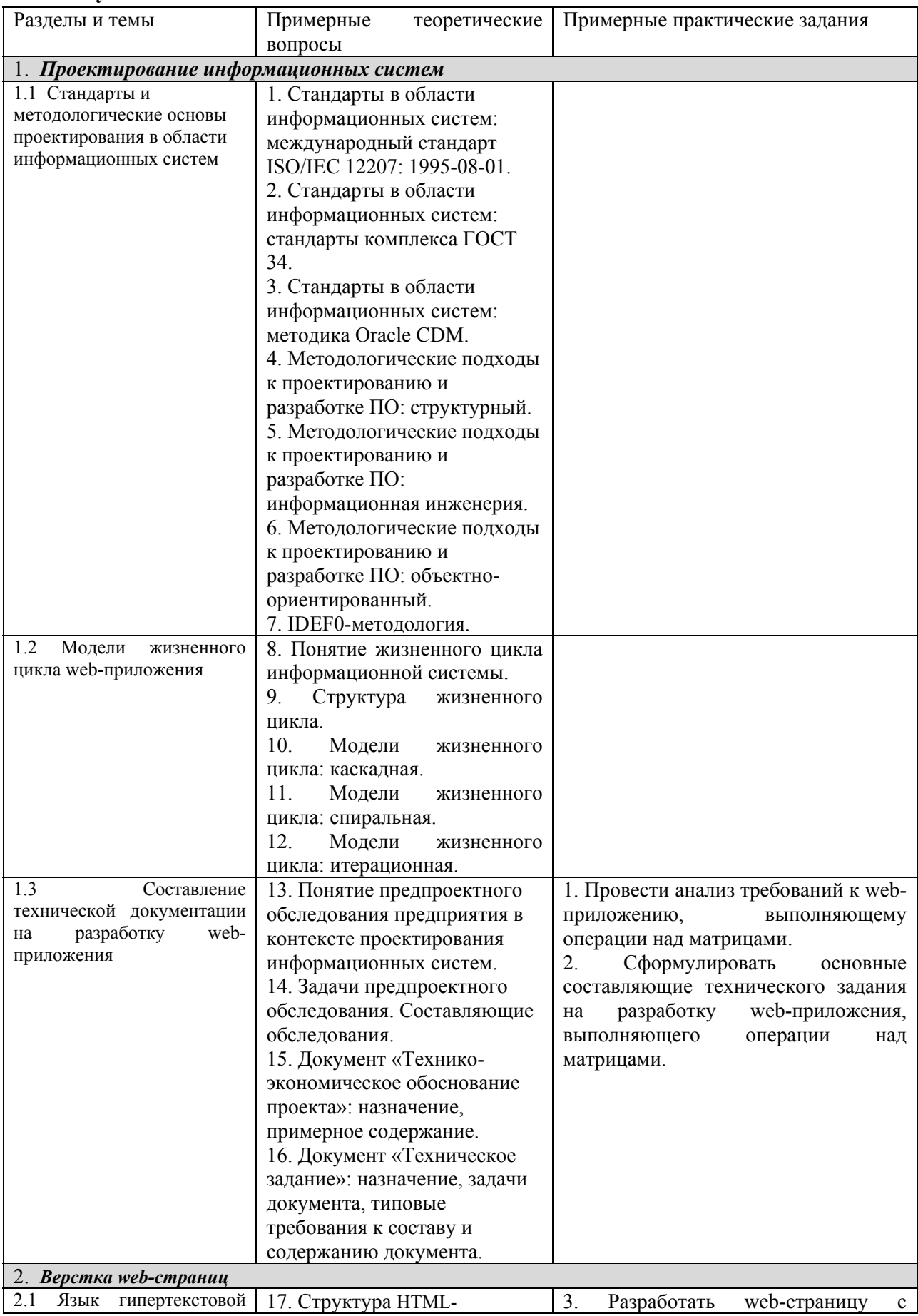

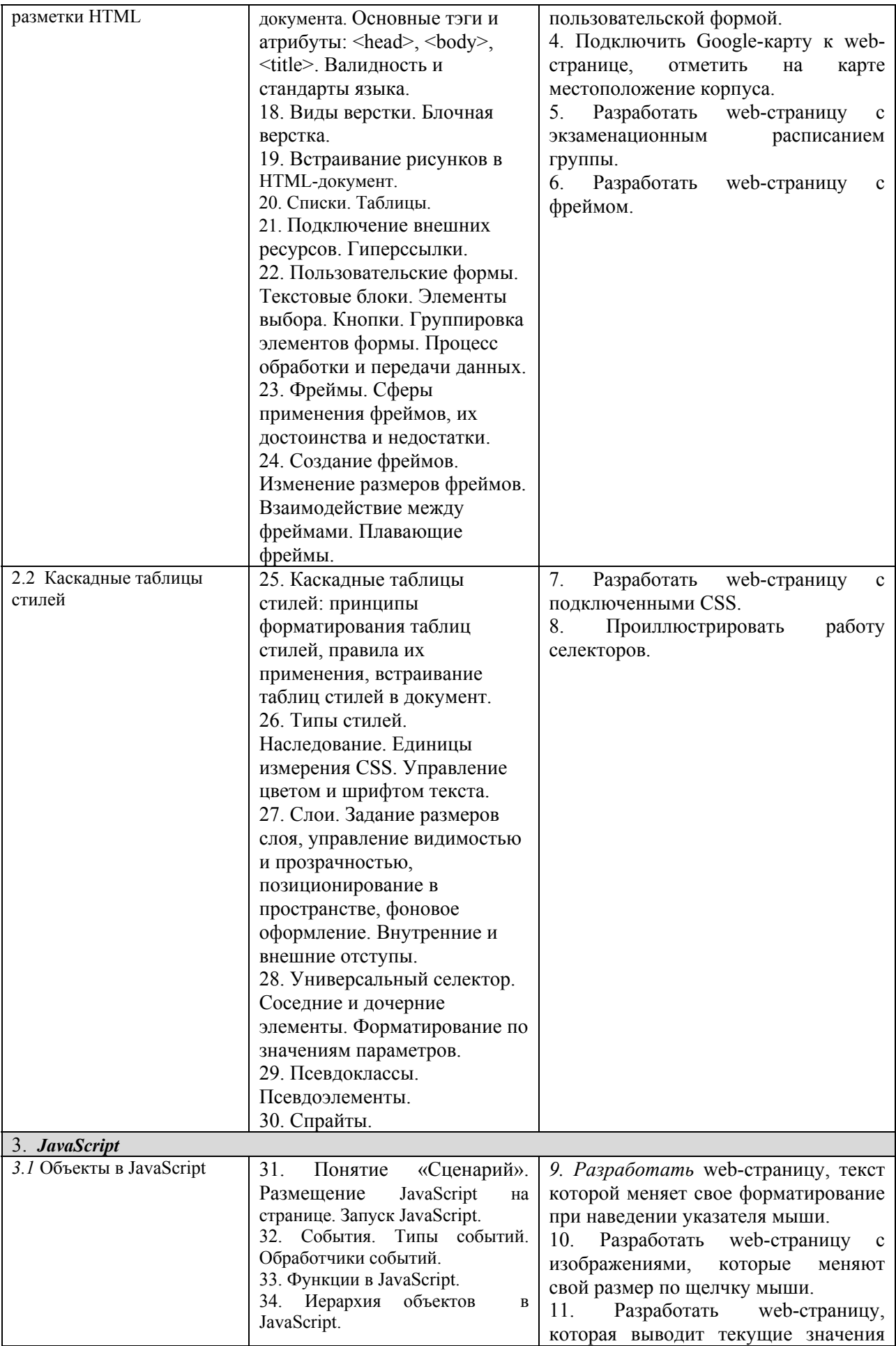

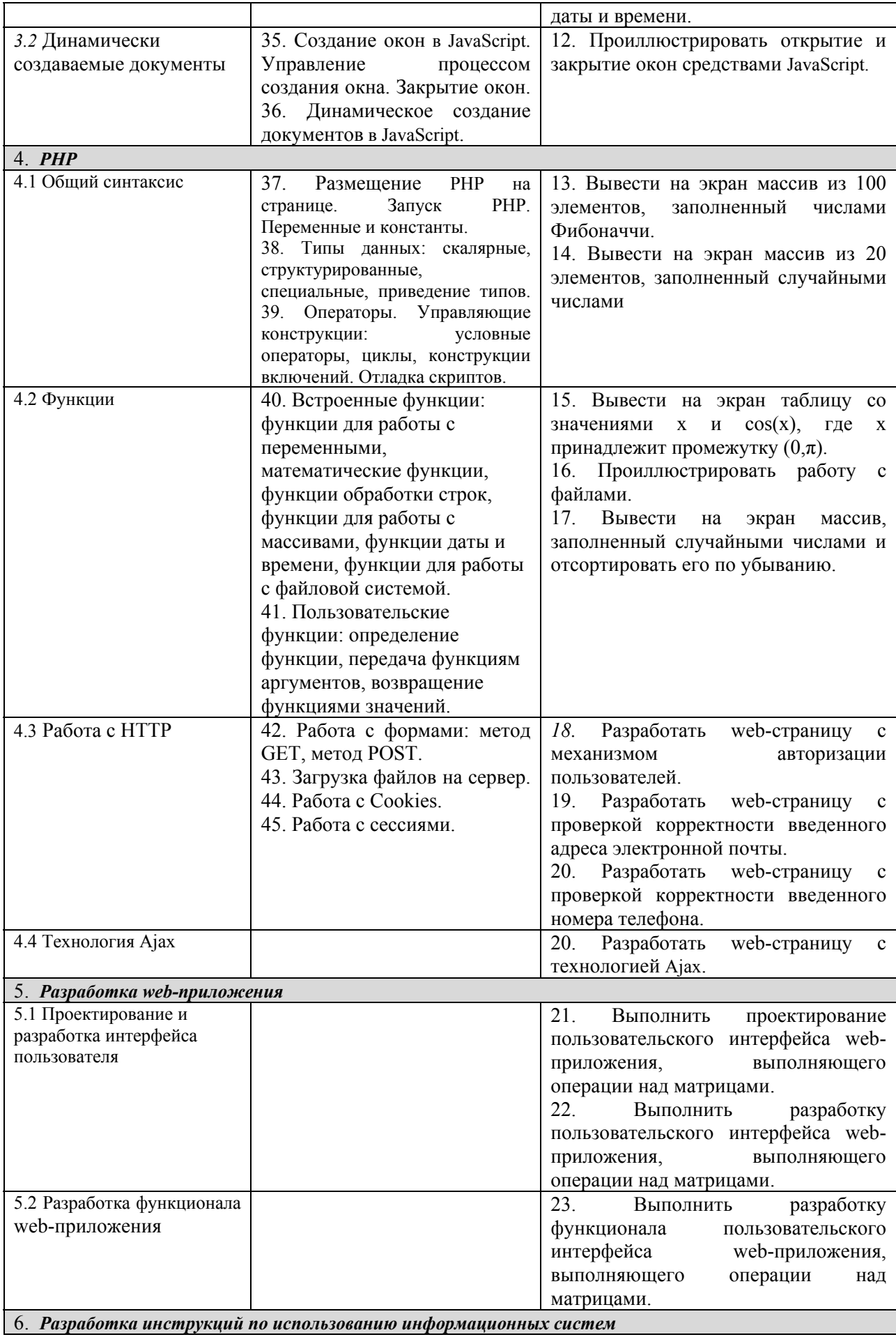

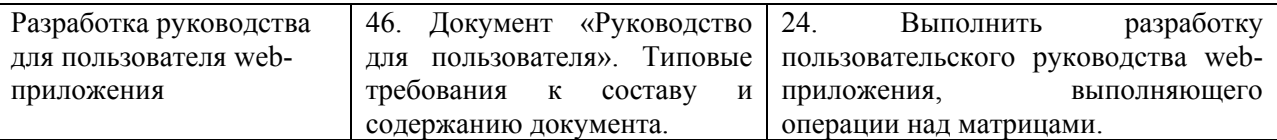

Составитель (и): Ульянов А. Д.

(*фамилия, инициалы и должность преподавателя (ей)*)